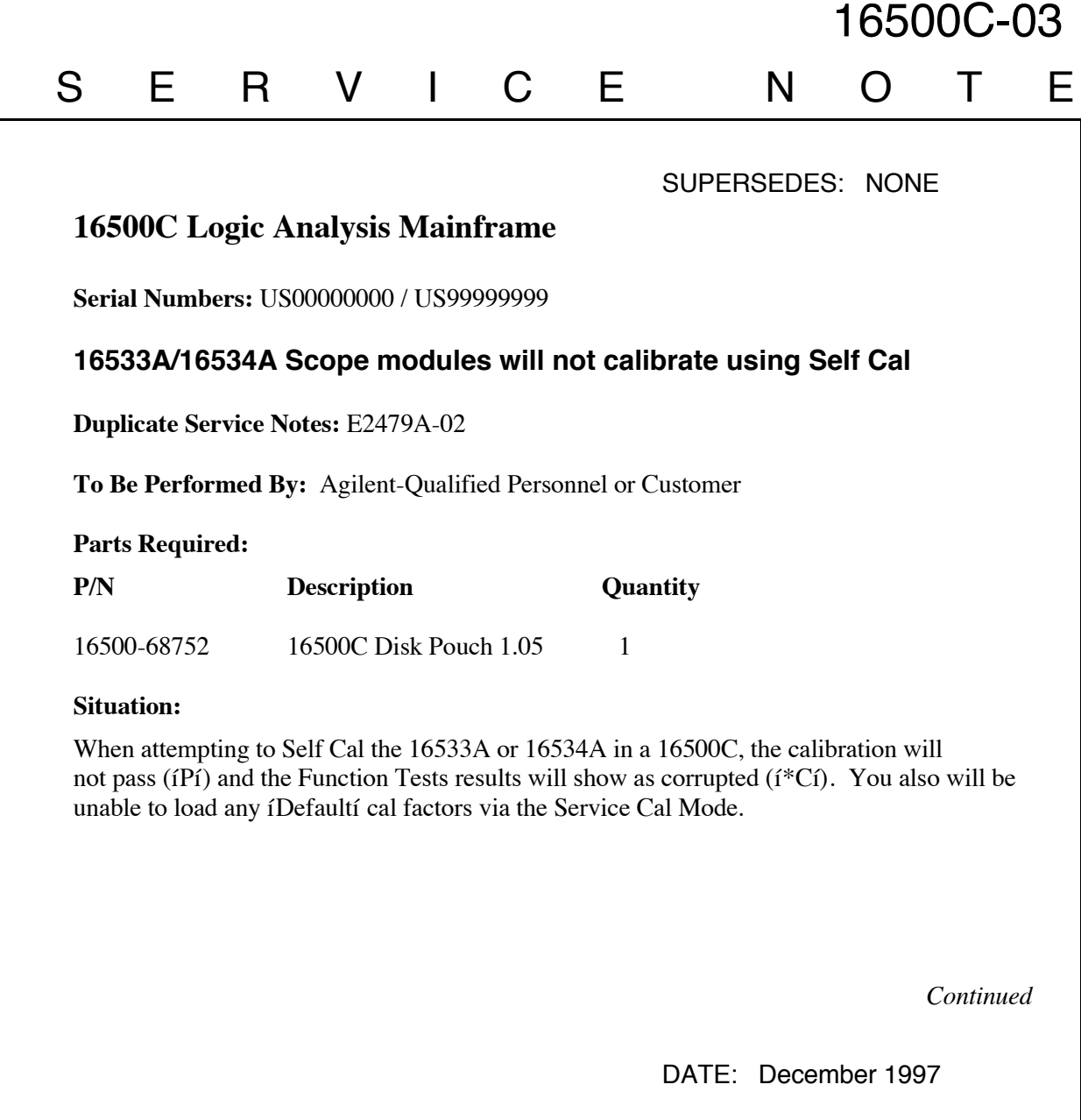

## ADMINISTRATIVE INFORMATION

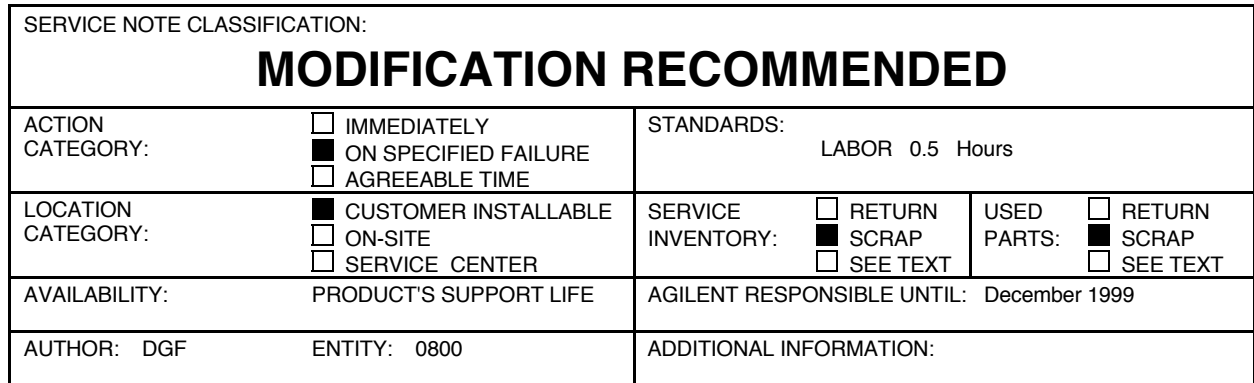

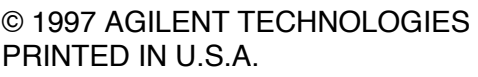

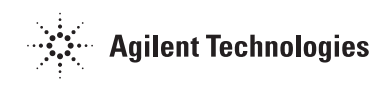

This situation only occurs with 16500C Logic Analysis Mainframes that have a 1.6Gb HDD installed and are running Operating System software version 1.04 (or earlier). 16500C Mainframes with serial prefix US3743XXXX were shipped with the 1.6Gb HDD (and version 1.04 software) and will exhibit this problem. Also, 16500C's that have had their 540Mb HDD replaced by the 1.6Gb HDD (and running Op Sys version 1.04 or earlier) will have this problem.

## **Solution / Action:**

Replace the 16500C Operating System software with version 1.05 (p/n 16500-68752) or later on ALL 16500C Mainframes with 1.6Gb HDD installed. See section 3.12 of the 16500C Users Guide for instructions on loading Operating System software. Previous versions (3 1/2" floppy disks) of 16500C Operating System software should be discarded.

To determine the HDD size, access the 'Hard Disk' via the Configuration/Hard Disk menu in the 'System" Screen (power up screen). The HDD 'Total' capacity (in bytes) is shown on the last line of the display (bottom of the screen).